# IT Security Newsletter

# Institute of Engineering & Management

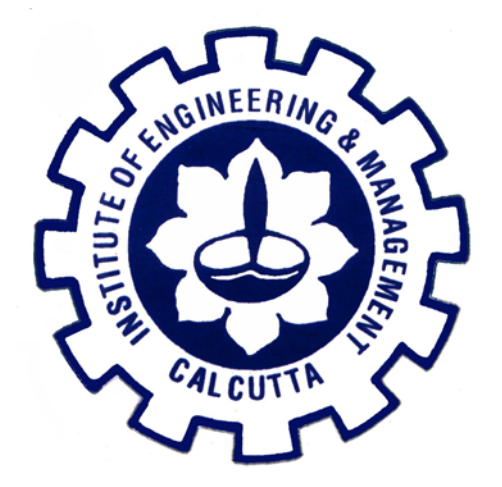

#### **Malware Protection tips:**

1. Consider using Firefox as your browser of choice or another browser that easily handles third-party addons.

2. Consider installing and using Ad Block Plus for Firefox.

3. Consider installing and using NoScript for Firefox.

#### **PATRON:**

DR. MOHUYA CHAKROBARTY

**CHIEF EDITOR:**

DR. MOHUYA CHAKROBARTY

**EDITORIAL BOARD:**

PROF INDRANEEL MUKHOPADHYAY

PROF PRALAY KR. KAR

**EDITORS**

KAUSTAV MUKHERJEE, B.TECH, IT 1ST YEAR KAUSTAV BANERJEE, B.TECH, IT 1ST YEAR KISHLAY KUMAR, B.TECH, IT 1ST YEAR

#### Malware

Just as a cold and flu virus mutates over time, so do the various viruses, worms and other computer malware

(malicious software) that can infect your machine. There were over 50 million variants in the wild last year!

Malware is big business - there are infestations that record every keystroke you make, search for passwords and

credit card numbers on your computer, or break into your<br>address book and send spam to everyone there. Some address book and send spam to everyone there.

even advertise themselves as anti-malware: you click on them, THEN your machine is infected, and soon messages

appear telling you to pay to get your machine cleaned up.

### **A New Tool to Combat Malware**

Malware detection and removal has become a major challenge for IEM IT staff. Today's advanced malware threat is more sophisticated than ever and has the ability to evade AV software, log keystrokes, take screenshots, and help intruders gain access to computers and data. To help counter this, the IT Security Office has gained a new tool to help detect malware operating on IEM network. A FireEye malware detection aids the IT Security Office in detecting malicious communication with Command and Control (CnC) servers associated with malware. FireEye also has the capability to capture a copy of suspicious files and test them in a virtual environment to detect zero day vulnerabilities. Use of the FireEye appliance has had an immediate impact and has helped the IT Security Office remove over 200 malware infected machines from IEM*'s* network. It is important to note that nothing replaces sound computing practices when it comes to protecting *IEM's* data and systems.

Y-12, Block -EP, Sector-V Y-12, Block -EP, Sector-V<br>Salt Lake Electronics Complex, Kolkata - 700 091 Page 1 of 4

### 2012

# Institute of Engineering & Management

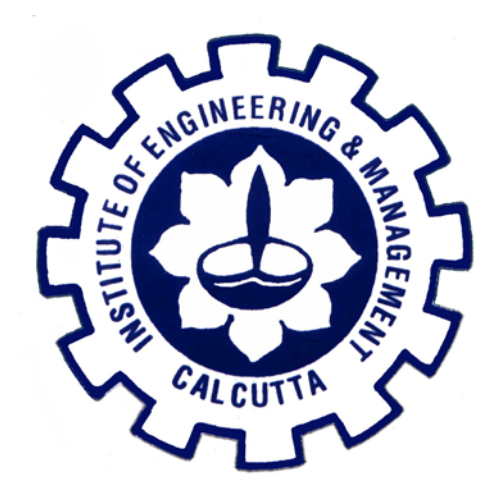

### **Is Your Password Secure?**

Selecting a secure password for access to accounts at IEM is a first line of defense against inappropriate access. If someone is aware of your password or is able to guess your password, it is very easy for them to "impersonate" you as a user – leading to misuse of resources or even criminal activity. IEM has a sound technology security structure but when you have a weak password or when you use your university identifier and password to access outside sites or systems, the opportunity for someone to "seize" and/or guess your password increases. So, don't share your password with anyone, don't leave it exposed for someone.

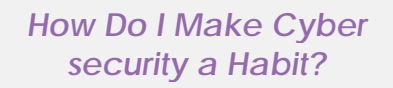

• Install anti-virus and antispyware programs and keep them up to date.

• Install a firewall and keep it properly configured

•Regularly install updates for your computer's operating system and software

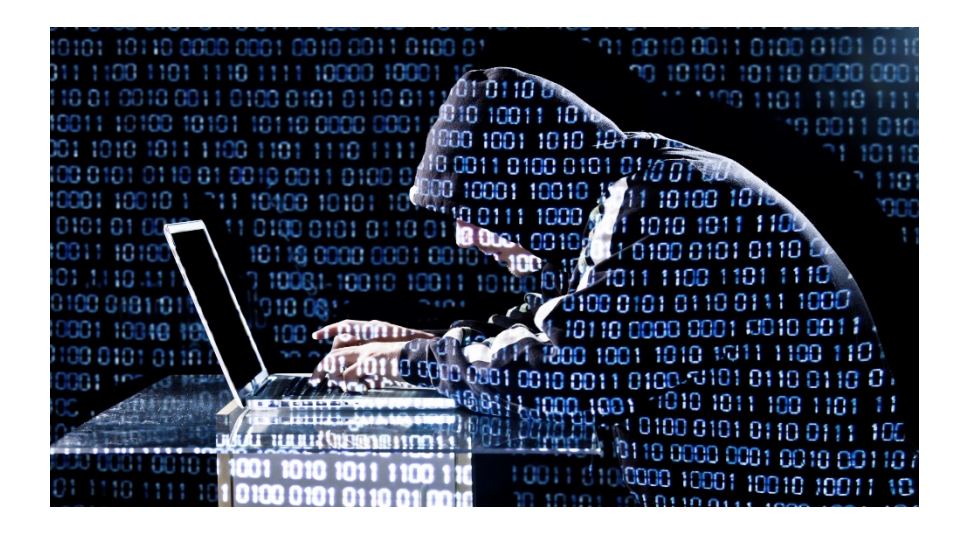

Y-12, Block -EP, Sector-V Y-12, Block -EP, Sector-V<br>Salt Lake Electronics Complex, Kolkata - 700 091 Page 2 of 4

# IT Security Newsletter

# Institute of Engineering & Management

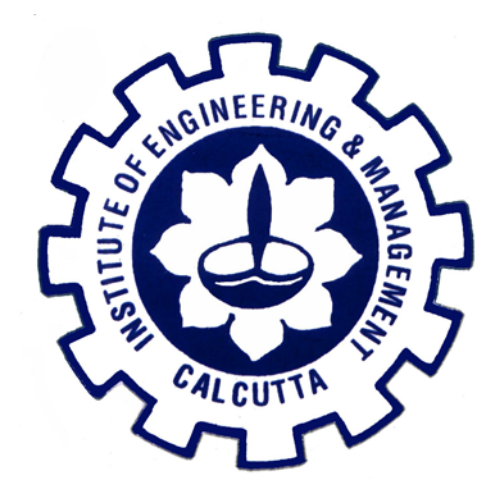

The IT Security Office will regularly scan for vulnerabilities on IEM's network to help identify potential problems that could result in data disclosures, illegal use, weak systems that are attractive for attacks, etc. Security reviews are also conducted on a regular basis for areas that are required by policy (or law) to verify a secure operating environment. For example, requirements from the Payment Card Industry (PCI) for systems that collect credit card data, HIPPA in terms of health related information, and others. In all of these cases, the IT Security Office will follow-up by contacting and working with areas to eliminate problems that may be discovered. Maintaining a Secure Website The IT Security Office would like to remind everyone to make certain you follow a few guidelines if you would like to use a website that hosts web applications, web services, or may contain confidential data.

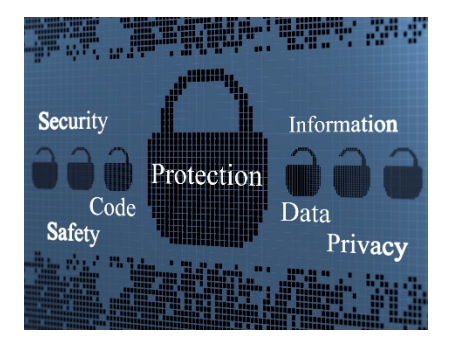

Y-12, Block -EP, Sector-V Y-12, Block -EP, Sector-V<br>
Salt Lake Electronics Complex, Kolkata - 700 091 Page 3 of 4

#### **Please consider the following when setting up and maintaining a secure website:**

• Web service software must be installed and configured in accordance with vendor security recommendations.

• Only those web services or applications specifically needed should be enabled. Web services, applications, and sample content not needed should be disabled.

• Web server software, web applications, additional software modules, and application software should be kept up to date with security advisories and patches must be applied as promptly as possible.

• Web technology solutions developed by vendors or third-party developers unresponsive to patching security vulnerabilities should be replaced with a secure alternative.

• Content uploaded through web applications should be stored outside of the document root. Uploaded content should be reviewed before it is made public.

• Web servers and web applications must not run with elevated privileges and must remain segmented from the system processes.

• Secure mechanisms must be used to allow developers to install new, or update existing, content.

# Institute of Engineering & Management

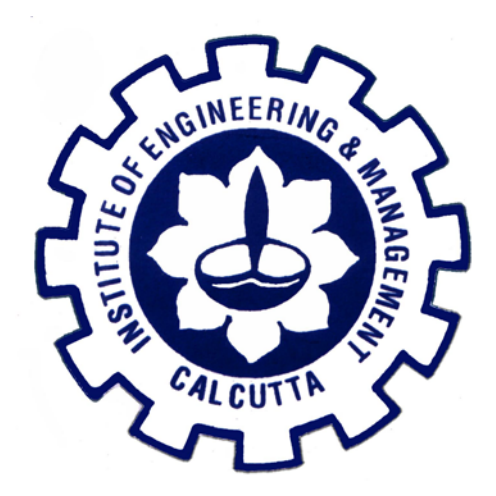

### **Morto Worm Attack Using Weak Passwords**

The Morto worm is a worm that attacks all Windows platforms through the Remote Desktop Protocol (RDP). It attempts a brute force guessing attack against weak system passwords in an effort to not only infect your machine, but also to propagate itself via your RDP connections on your network. It uses a pre-determined set of common usernames and weak passwords in an attempt to access other Windows machines on your subnet. We have detected this attack in the wild on our networks. As more machines become infected, it is important to make certain you take the appropriate precautions to protect your machine. Morto Worm Attack Using Weak Passwords There has been some confusion over the support model we are using for Identity Finder. Our contract with Identity Finder stipulates that all support communication be funneled through the IT Security Office before it is sent on to Identity Finder. Identity Finder Support Update To help prevent Morto from compromising your computer, keep your operating system and application software up to date and ensure your system passwords follow the PID password strength guidelines

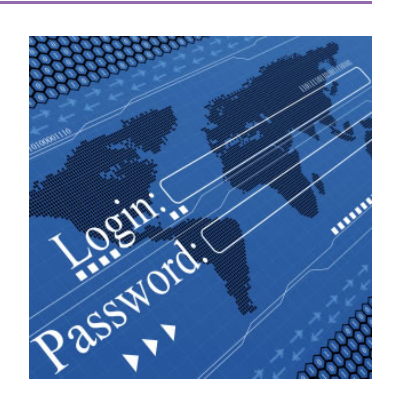

#### Y-12, Block -EP, Sector-V Salt Lake Electronics Complex, Kolkata - 700 091 **Page 4 of 4** Page 4 of 4

# **Tips on Laptop Security**

• A STOP tag is a visible theft deterrent that is difficult to remove. If removed, it leaves behind a tattoo stating the item is stolen property. When recovered, a laptop with a tag can be traced back to its owner through the registration information.

• Use a cable or lock to attach the laptop to a desk or other immovable object.